## **WSPIERANIE PROCESU WYKRYWANIA ZMIAN ŚREDNIO- I DROBNOGUZKOWYCH ZA POMOCĄ METOD ANALIZY ORAZ PRZETWARZANIA OBRAZÓW RENTGENOWSKICH ZA POMOCĄ PROGRAMU MATLAB**

# **COMPUTER AIDED IMAGE ANALYSIS FOR DETECTING NODULAR CHANGES ON X-RAY IMAGES USING MATLAB APPLICATION**

**Łukasz Walusiak1,2\*, Aleksander Lamża<sup>1</sup> , Zygmunt Wróbel<sup>1</sup> , Marian Szwabowicz3,4,5,6,7,8,9,10**

<sup>1</sup> Uniwersytet Śląski w Katowicach, Wydział Informatyki i Nauki o Materiałach, Instytut Informatyki, Zakład Komputerowych Systemów Biomedycznych, 41-205 Sosnowiec, ul. Będzińska 39

<sup>2</sup> Uniwersytet Pedagogiczny im. KEN, Wydział Matematyczno-Fizyczno-Techniczny, Instytut Techniki, 30-084 Kraków, ul. Podchorążych 2

<sup>3</sup> Niepubliczny Zakład Opieki Zdrowotnej Zakład Pulmonologii Sp. z o.o., 42-600 Tarnowskie Góry, ul. Lipowa 3

<sup>4</sup> Śląskie Centrum Reumatologii, Rehabilitacji i Zapobiegania Niepełnosprawności im. gen. Jerzego Ziętka w Ustroniu, 43-450 Ustroń, ul. Szpitalna 11

> <sup>5</sup> NZOZ Ośrodek Rehabilitacji Leczniczej "Reha-Vita" sp. z o.o., 44-100 Gliwice, ul. Kozielska 52

<sup>6</sup> Fundacja "Unia Bracka", 41-711 Ruda Śląska, ul. Kokota 172

<sup>7</sup> Przychodnia Specjalistyczna Samodzielny Publiczny Zakład Opieki Zdrowotnej, 41-709 Ruda Śląska, ul. Niedurnego 50d

<sup>8</sup> Przychodnia Lekarska Szombierki, 41-907 Bytom, ul. Orzegowska 42a

<sup>9</sup> Fundacja Ochrony Zdrowia Pracowników KWK "Julian" w Piekarach Śląskich,

41-940 Piekary Śląskie, ul. Ziętka 13

<sup>10</sup> Śląski Ośrodek Onkologii "SANIVITAS" Sp. z o.o., 41-902 Bytom, pl. Akademicki 15/6

\*e-mail: lwalusiak@up.krakow.pl

### **STRESZCZENIE**

W analizie zdjęć rentgenowskich częstym problemem jest wykrycie zmian guzkowych. Celem badań jest taka modyfikacja obrazu, aby uwidocznić zmiany patologiczne na obrazie RTG. Pierwszym etapem było wykorzystanie operacji otwarcia na danym obrazie rentgenowskim. Następnie obraz poddano operacji wyrównania histogramu o wartości skalarnej 0,5. Histogram to wykres liczby występowania danych punktów szarości w obrazie. Odpowiednia modyfikacja tych punktów pozwala na poprawienie jakości obrazu. Kolejny etap to zastosowanie segmentacji na danym fragmencie płuca oraz utworzenie przestrzeni trójwymiarowej na obrazie. Badania przeprowadzono we współpracy z lekarzem radiologiem specjalizującym się w chorobach płuc. Uzyskane zbiory danych były oceniane pod względem wielkości zmian i ich liczności oraz umiejscowienia.

**Słowa kluczowe**: Matlab, płuca, gruźlica, operacje morfologiczne na obrazie RTG

#### **ABSTRACT**

Detection of nodular changes is a common problem in X-ray imaging analysis. The research aims to modify the images in order to visualize pathological changes on the X-ray image. The first stage of the research was applying the opening operation on given X-ray image. Subsequently, the even operation which regarded the histogram with scalar value of 0.5, was performed. Histogram can be defined as graph informing how frequently given points of given gray level, occur in the image. A proper modification of these points enables to improve the image quality. Another stage included segmentation and the creation of three-dimensional space of the image. Research was conducted in cooperation with radiologist, specialist in the field of lung diseases. Obtained dataset was assessed in terms of size of pathological spots and their locations..

**Keywords**: Matlab, lungs, tuberculosis, morphological transformations of X-ray images

#### **1. Wstęp**

Podstawą diagnozy wielu schorzeń nadal jest badanie rentgenowskie. Zdolność promieniowania X do przenikania ciała ludzkiego pozwala uzyskać informacje diagnostyczne, które w różnym stopniu pozwalają na postawienie właściwej diagnozy. Jednakże jakość zdjęć nie zawsze jest odpowiednia. Wymusza to wykonanie powtórnych badań i naraża pacjenta na kolejne naświetlanie [1].

Rozwój działań diagnostycznych związany jest z rozwojem technologicznym, m.in. dzięki cyfrowej rejestracji zdjęć RTG o wysokiej rozdzielczości. Jednakże nadal niedostatecznie wykorzystuje się cyfrowe metody przetwarzania obrazów. Używanie przekształceń morfologicznych bądź filtrów nadal jest praktyką nieczęsto spotykaną we współczesnej pulmonologii i innych naukach, dotyczących płuc. Komputerowe przetwarzanie obrazów może znacznie poprawić detekcję zmian patologicznych na obrazach medycznych poprzez ich wyekstrahowanie na potrzeby postawienia diagnozy przez specjalistów medycznych, bez specjalistycznej wiedzy informatycznej.

Istotą prowadzonych badań jest wykorzystanie działań na obrazie monochromatycznym reprezentującym zdjęcie RTG. Prowadzi to do wyszczególnienia zmian guzkowych, występujących jako kształty quasikuliste. Wyekstrahowanie patologii może ułatwić postawienie diagnozy przez specjalistę, co przełoży się na szybsze rozpoznanie i zastosowanie koniecznego leczenia.

Przekształcenia zaproponowane w tym artykule mają na celu wykorzystanie metod komputerowej analizy obrazu na potrzeby współczesnej diagnostyki schorzeń płuc, głównie gruźlicy (ang. *tuberculosis*).

### **2. Metoda badań**

Proponowana metoda przetwarzania obrazów rentgenowskich składa się z następujących etapów:

- zwiększenie kontrastu poprzez modyfikację histogramu,
- podział obrazu na cztery części (w celu dokładniejszego wykrycia zmian patologicznych),
- zastosowanie złożonych operacji morfologicznych otwarcia,
- sprawdzanie powierzchni obrazu w celu uwypuklenia zmian guzkowych,
- modyfikacja obrazu w układzie dwu osi X i Y na obraz z trzema osiami XYZ, poprzez zastosowanie siatki.

Danymi do badań są obrazy rentgenowskie w formie cyfrowej uzyskane dzięki podjęciu współpracy

z lekarzem radiologiem. Zdjęcia te nie zawierają danych osobowych. Wynikiem zastosowania wyżej wymienionych metod są przekształcone części obrazu rentgenowskiego z uwidocznionymi zmianami guzkowymi oraz zwłóknieniami.

Proces analizy i przetwarzania obrazów RTG składał z trzech etapów, w których zastosowano wyżej opisane metody przekształcające obraz początkowy.

Pierwszy etap badawczy to wyodrębnienie zmian guzkowych oraz zwłóknień, a następnie ich umiejscowienie poprzez nałożenie wyników na oś współrzędnych.

Drugi etap to badanie, jak zastosowana metoda wpływa na szybkość podejmowania decyzji przez diagnostę. Porównywane będą średnie czasy wyszukiwania zmian guzkowych bez i z zastosowaną metodą. Pozwoliło to określić, czy zastosowanie przekształcenia obrazu istotnie wpływa na szybkość stawianej diagnozy.

Dwa powyższe etapy są ściśle powiązane z decyzjami eksperta, który w tym przypadku jest reprezentowany przez specjalistę radiologa.

Ostatnim elementem działań związanych z analizą i przetwarzaniem obrazów rentgenowskich klatki piersiowej była seria obrazów wynikowych, stanowiących bazę zawierającą poszczególne przekształcenia oraz osie współrzędnych lokalizacji, a także wielkość danych zmian. Koncepcję proponowanych analiz i przekształceń przedstawiono na rysunku 1.

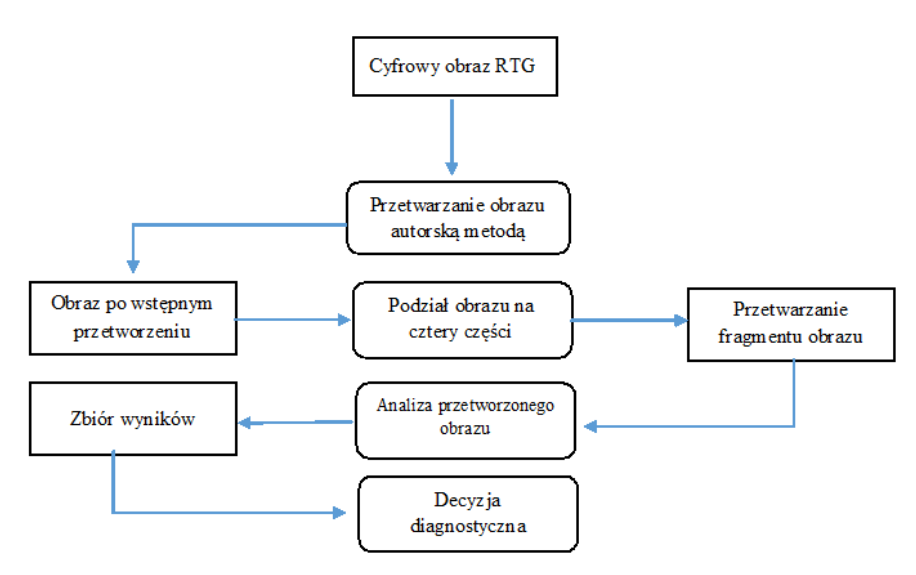

Rys. 1. Schemat ilustrujący koncepcję metody ekstrakcji zmian guzkowych na zdjęciach rentgenowskich klatki piersiowej

#### **3. Wyniki badań**

Materiałem wyjściowym w procesie analizy i przekształcenia obrazów były cyfrowe zdjęcia RTG klatki piersiowej. Przykładowy obraz zaprezentowany został na rysunku 2. Zarejestrowane obrazy mają wielkość 4280 na 3520 pikseli. Zapisywano je w postaci plików graficznych z rozszerzeniem DCM. Obrazy nie zawierały danych osobowych pacjentów. Wcześniej zostały zdiagnozowane przez lekarza radiologa. Badania miały wykazać, że komputerowa analiza i przetwarzanie obrazów pozwalają na szybsze postawienie diagnozy dzięki wyodrębnieniu zmian guzkowych, co powoduje szybsze wykrycie ich przez specjalistę.

Na ogół metody przetwarzania obrazów rentgenowskich sprowadzają się do zmian kontrastu, jasności, bądź wykorzystania negacji. Oczywiście wykorzystywane są w bardziej skomplikowane metody np. w badaniach MRI (ang. *Magnetic Resonance Imaging*) – tomografia rezonansu magnetycznego, bądź PET (ang. *Positron Emission Tomography*) – emisyjnej tomografii pozytonowej. Jednakże te badania nie są tak rutynowo stosowane jak badanie RTG, które często jest pierwszym i jedynym badaniem obrazowym w pierwszej fazie diagnozy. W literaturze na temat przekształcania obrazów, pokazano wiele różnych algorytmów przetwarzania obrazów zastosowanych w praktyce. W wielu przypadkach autorzy prac zwracają uwagę, że rodzaj obrazu i cel analizy mają wpływ na działania na nim wykonywane.

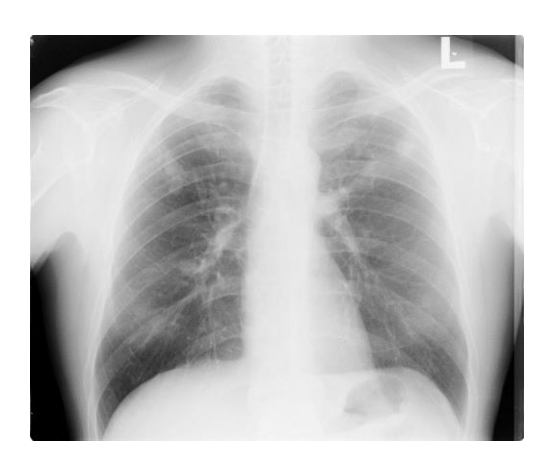

Rys. 2. Przykładowy obraz RTG klatki piersiowej

Często stosowane są m.in. funkcja *imopen*, *sub*, wyodrębnianie części składowej obrazu, modyfikacja histogramu, oraz modyfikacje binaryzacji. Opisane przez autora metody zostały połączone i zmodyfikowane w taki sposób, że uzyskano nowy, niestosowany wcześniej, system wspierający proces wykrywania zmian guzkowych w płucach.

Wstępne przetwarzanie zdjęć RTG przeprowadzono na zbiorze obrazów *LRTG(m,n)*, gdzie  $M \times N = 4280 \times 3520$  pikseli, zarejestrowanych za pomocą cyfrowego aparatu rentgenowskiego. W pierwszym kroku poddano je procesowi otwarcia z elementem strukturalnym *SE* o wartości 500 w formie 'disc'. Rozmiar *SE* określono na podstawie badań i oceny eksperta. Operacja otwarcia jest połączeniem operacji erozji i dylatacji:

$$
O (L, SE)=L°SE=D (E (L, SE), SE)
$$
 (1)

gdzie: D – proces dylatacji, E – proces erozji.

Następnie od pierwotnego obrazu *I*, odejmowany jest obraz po operacji otwarcia *Io*. Otrzymany obraz wynikowy reprezentuje lepsze właściwości diagnostyczne dzięki uwidocznieniu zmian guzkowych. Istotę tych zmian można zobaczyć na histogramach obrazu początkowego i obrazu po wykonanym procesie (patrz rysunek 3). Wykres odcieni szarości po operacji otwarcia z elementem *SE* jest przesunięty w prawo, zatem uwydatniono ciemne strefy obrazu. W przypadku obrazu początkowego *I<sup>p</sup>* najwięcej punktów miało stopnie szarości w przedziale [175–225], natomiast po otwarciu *I<sup>o</sup>* wartości te zawierają się w przedziale [0–50]. Formalnie histogram można zapisać jako funkcję *h(lk)* zdefiniowaną następująco [2]:

$$
h(l_k) = \sum_{m=1}^{M} \sum_{n=1}^{N} p(l_k, (m,n))
$$
\n(2)

gdzie:

 $h(l_k)$  – suma punktów o l<sub>k</sub>-tym poziomie szarości oraz  $p(l_k, (m,n)) = \begin{cases} 1; \text{dla } L 1(m,n)=l_k \\ 0; \text{dla } L 1(m,n)+l \end{cases}$ 0;dla L1(m,n) $\neq$ l<sub>k</sub>

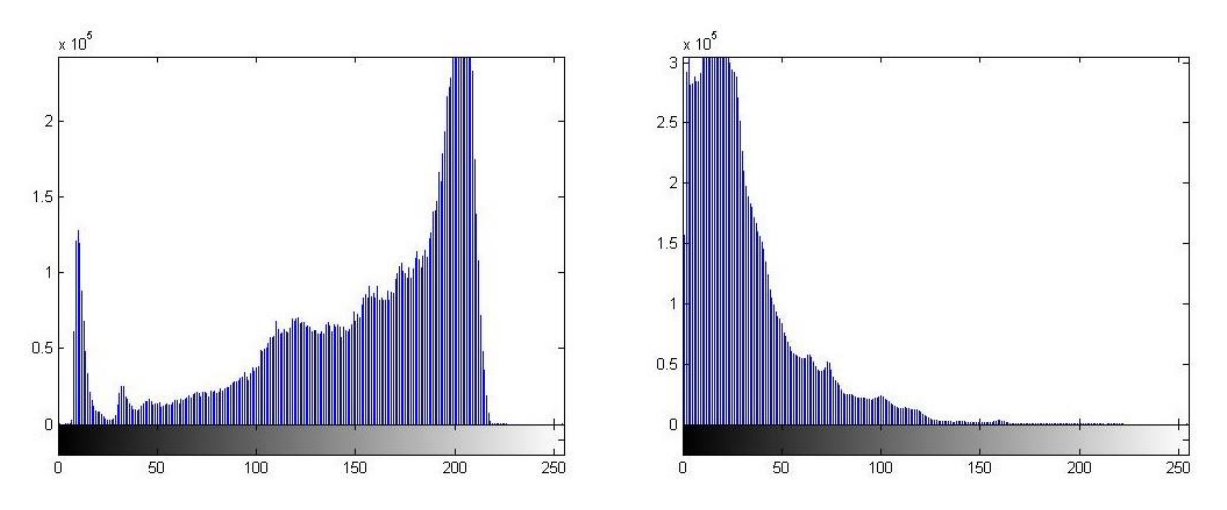

Rys. 3. Histogram obrazu początkowego (wykres po lewej stronie) i po procesie otwarcia (wykres po prawej stronie)

Następnie na obrazie przeprowadzono wykonano proces wyrównania histogramu. Operacja ta polega na zmianie położenia kolejnych punktów, tworzących słupki na wykresie. Zawierają one liczby punktów o danym stopniu szarości. Pozioma oś odpowiada natomiast stopniom szarości danego punktu. Zasada zmiany położenia kolejnych słupków wygląda następująco[3]:

$$
s_{k} = T(r_{k}) = \sum_{j=1}^{k} p(r_{j}) \quad \text{d}l a k = 1, 2, ..., L \quad p(r_{j}) = \frac{n_{j}}{n}
$$
 (3)

Każdy piksel mający w oryginalnym obrazie intensywność o wartości r<sub>k</sub> uzyska nową wartość poprzez funkcję transformującą *T(rk)*. W wyniku zastosowania tej transformacji otrzymuje się histogram *p(sj)*, *j* = 1, 2, .., *L*, bardziej wyrównany, aniżeli histogram obrazu oryginalnego i wykorzystujący pełny zakres poziomów intensywności [4].

Można również przyjąć inną zasadę, mianowicie, jeśli założymy, iż dla pewnych poziomów szarości  $L_a$  i  $L_b$  w dziedzinie funkcji  $h(L_k)=0$  dla wszystkich  $L_a < L_k < L_b$  to wtedy należy tak przemieszczać punkty *L<sup>a</sup>* i *Lb*, aby minimalizować wartość wyznaczoną ze wzoru [5, 6]:

$$
Q = \left| \frac{\sum_{k=0}^{p} h(L_k)}{P} - \frac{h(L_k)}{L_a - L_b} \right| \tag{4}
$$

Obraz wynikowy takiego przekształcenia zaprezentowano na rysunku 4. W celu wyrównania histogramu przyjęto następujące wartości: wartość skalarna = 0,5, kształt wykresu przyjęto zamieniono wykładniczy [2].

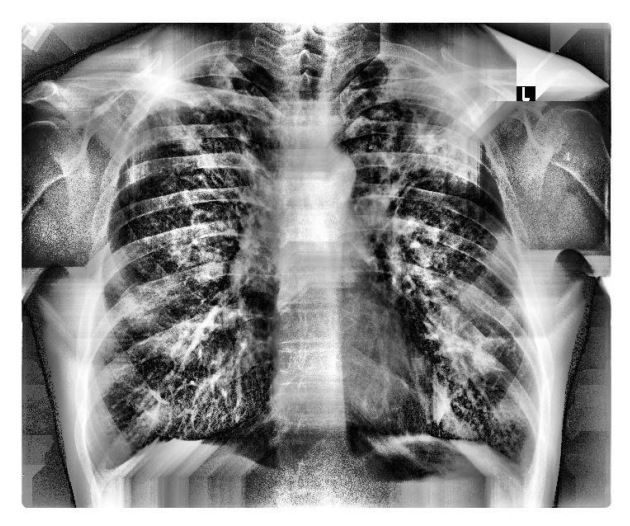

Rys. 4. Przykładowy obraz po modyfikacji wyrównania histogramu na obrazie oraz po procesie otwarcia

Kolejnym krokiem jest podzielnie obrazu płuca na cztery segmenty:

- lewa górna część płuca;
- prawa górna część płuca;
- lewa dolna część płuca;
- prawa dolna część płuca.

Następnie dany fragment obrazu analizowany jest pod kątem wyodrębnienia poszukiwanych obiektów, które w tym przypadku są zmianami guzkowymi.

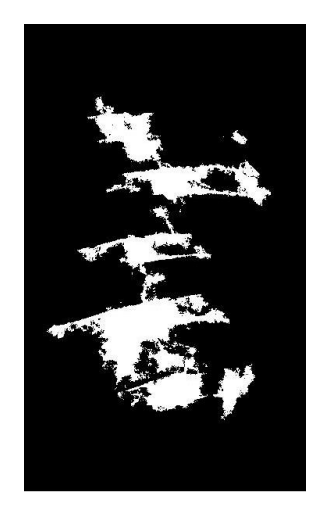

Rys. 5. Segmentacja

Zastosowaną metodą jest segmentacja danego fragmentu płuca poprzez iteracyjne wyodrębnianie danej warstwy obrazu. Wybrany obszar obrazu jest analizowany poprzez badanie wartości odcieni szarości. Następnie, w każdej iteracji jest analizowany dany fragment. Wynik przykładowej segmentacji przedstawiono na rysunku 5.

Kolejnym etapem jest nałożenie danej struktury na obraz po modyfikacji wyrównania histogramu oraz procesie otwarcia. Ostatnim krokiem jest przekształcenie tak powstałego obrazu 2D na strukturę wielowymiarową za pomocą funkcji siatki (p. rys. 6). Obrazowi nadaje się strukturę siatki na układzie współrzędnych XYZ. Umożliwia to taką modyfikację zdjęcia, poprzez zmianę wartości pikseli na osi współrzędnych, która powoduje lepsze dostrzeżenie zmian patologicznych.

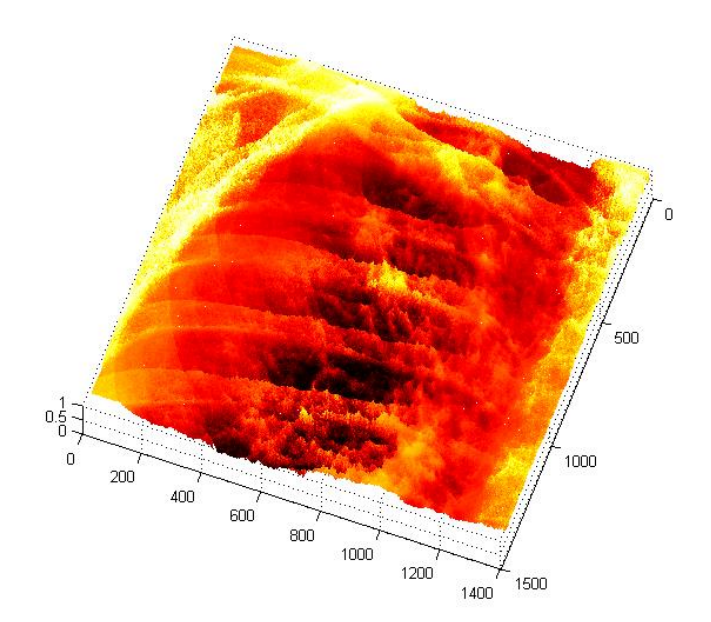

Rys. 6. Przekształcony obraz – osie XYZ

Na tak uzyskanym obrazie doskonale widoczne są zmiany guzkowe. Dzięki zastosowanej procedurze zmiany guzkowe mają natężenia się w przedziale 600–800 wzdłuż osi X i 400–670 wzdłuż osi Y. Bardzo ważne poza zmianami guzkowymi są zmiany włókniste uwidaczniające się w postaci pasmowatych cieni, nieregularnych smug lub drobnych blizenek [7]. Dostrzec je można w przedziale 600–1000 osi X i 500–1000 osi Y.

#### LITERATURA

- [1] J. Corne, M. Carroll, I. Brown, D. Delany: *Zdjęcia rentgenowskie klatki piersiowej*, Wydawnictwo Czelej Sp. z o.o., Lublin 2000.
- [2] Ł. Walusiak, Z. Wróbel: *Modyfikacja histogramu, jako metoda wspierająca proces wykrywania zmian okrągłych w schorzeniach klatki piersiowej*, Zagadnienia aktualnie poruszane przez młodych naukowców, cz. 5, 2016, s. 369–372.
- [3] Ł. Walusiak: *Zmiany cech histogramu, jako jedna z metod analizy obrazów RTG*, Badania i Rozwój Młodych Naukowców w Polsce, Nauki techniczne i Inżynieryjne, część III, 2016, s. 97–101.
- [4] Ł. Walusiak: *Adaptacja i wyrównanie histogramu, jako metody wspierające proces analizy zdjęć rentgenowskich*, Badania i Rozwój Młodych Naukowców w Polsce 2015, Nauki techniczne i inżynieryjne, tom I, 2015, s. 201–204.
- [5] Z. Wróbel, R. Koprowski: *Praktyka przetwarzania obrazów z zadaniami w programie Matlab*, Akademicka Oficyna Wydawnicza EXIT, Warszawa 2012.
- [6] R. Gonzalez, R. Woods, S. Eddins: *Digital image processing. Using Matlab. Second edition*, USA, Gatesmark Publishing 2009.
- [7] B. Pruszyński: *Radiologia diagnostyka obrazowa RTG, TK,USG,MR i radioizotopy*, Wydawnictwo Lekarskie PZWL, Warszawa 2001.

otrzymano / submitted: 29.08.2016 zaakceptowano / accepted: 08.01.2017